# **Aba Configuração Relatórios (CSMEN080TAB9)**

### **Pré-Requisitos**

É pré-requisito para a execução deste programa: [Configuração Geral do Sistema \(CSMEN080\)](https://centraldeajuda.consistem.com.br/pages/viewpage.action?pageId=294060078).

#### **Acesso**

Módulo: Componentes

Grupo: Configuração dos Componentes

## **Visão Geral**

O objetivo deste programa é configurar o acesso às impressoras do computador do usuário.

A configuração desta tela é realizada automaticamente conforme atualizações do sistema para o novo método de impressões.

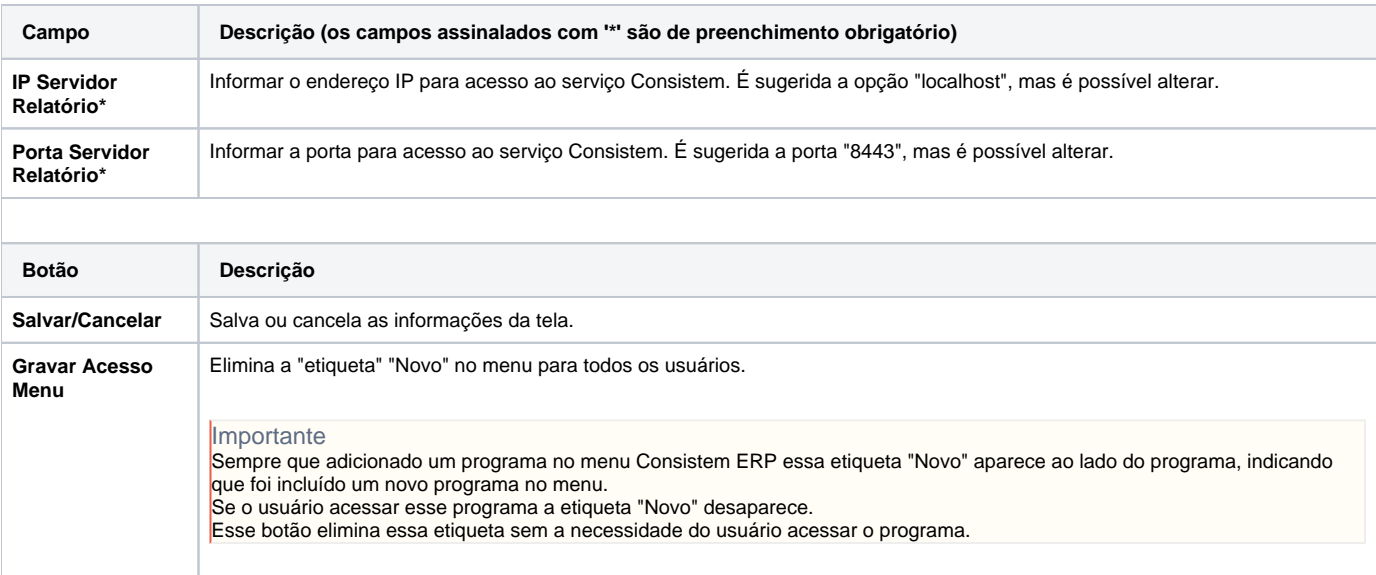

#### Atenção

As descrições das principais funcionalidades do sistema estão disponíveis na documentação do [Consistem ERP Componentes.](http://centraldeajuda.consistem.com.br/pages/viewpage.action?pageId=56295436) A utilização incorreta deste programa pode ocasionar problemas no funcionamento do sistema e nas integrações entre módulos.

Exportar PDF

Esse conteúdo foi útil?

Sim Não